# 2-2. 保護者等情報の変更 2-2-1. 保護者等情報の変更の届出をする

### 3. 保護者等情報変更届出登録確認画面

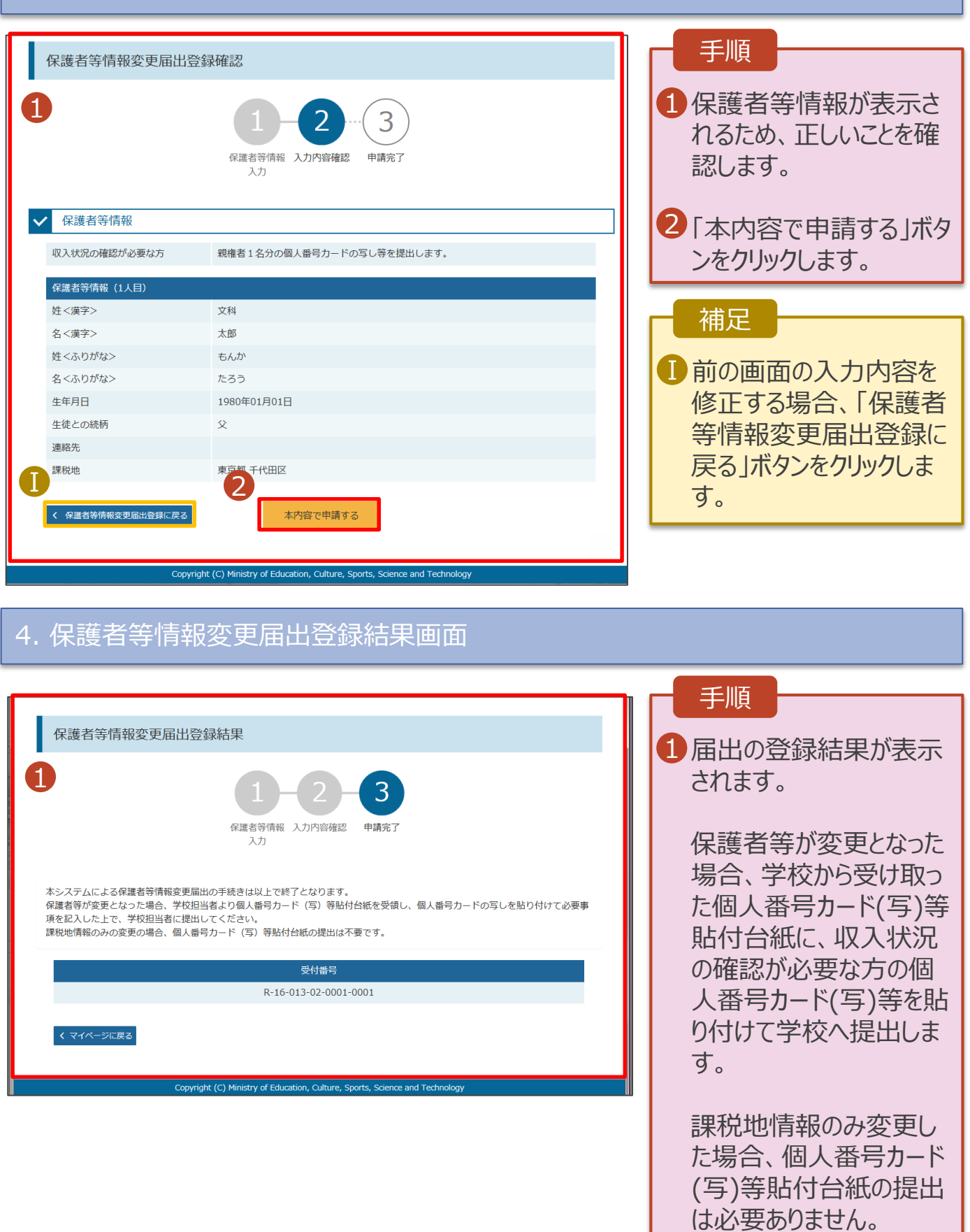

### 2-3. 各種申請状況の確認 2-3-1. 審査状況・結果、申請内容を確認する

受給資格認定、保護者情報等変更、収入状況届出の審査状況、審査結果、申請内容を確認します。

#### 1. ポータル画面

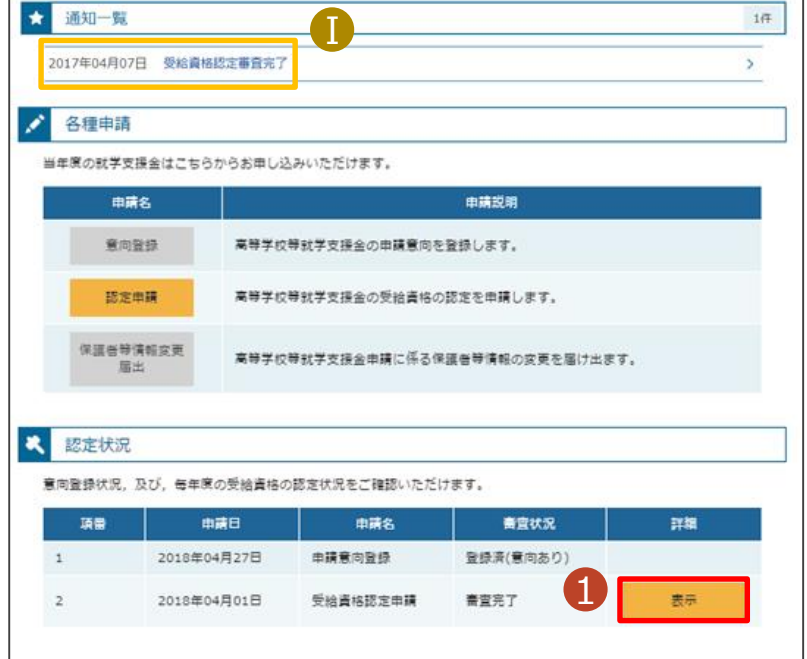

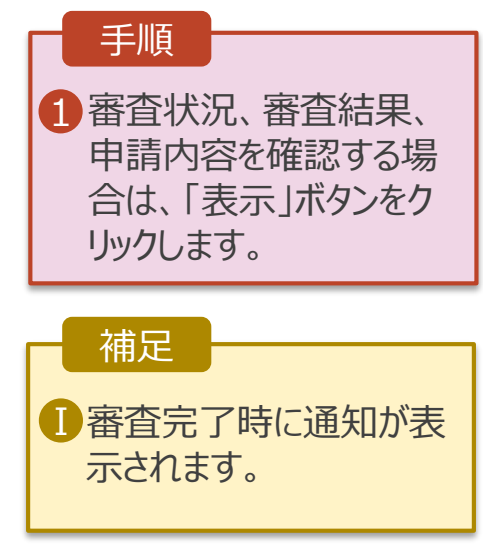

## 2-3. 各種申請状況の確認 2-3-1. 審査状況・結果、申請内容を確認する

#### 2. 審査結果確認画面

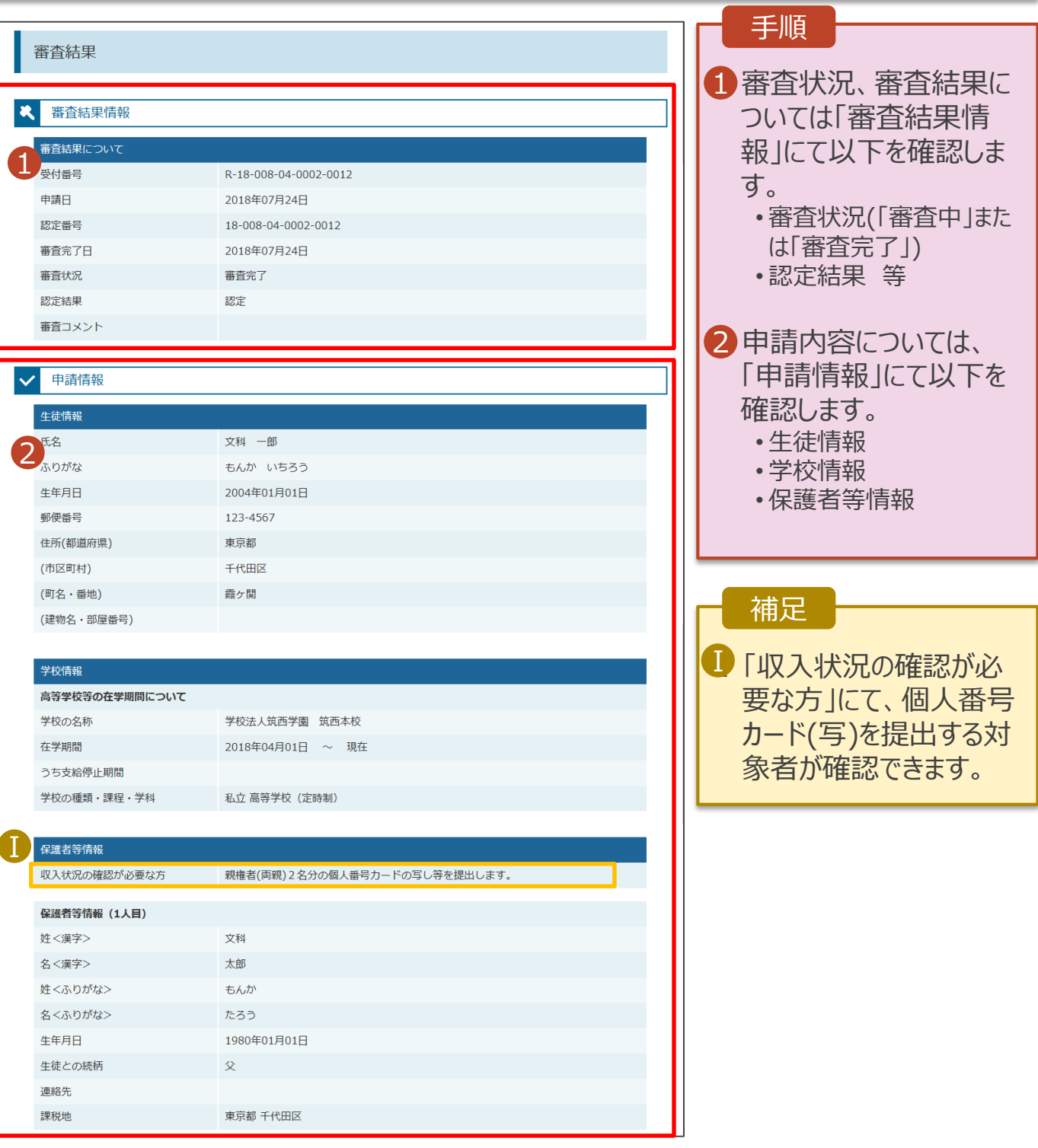